# <span id="page-0-0"></span>scientiamobile

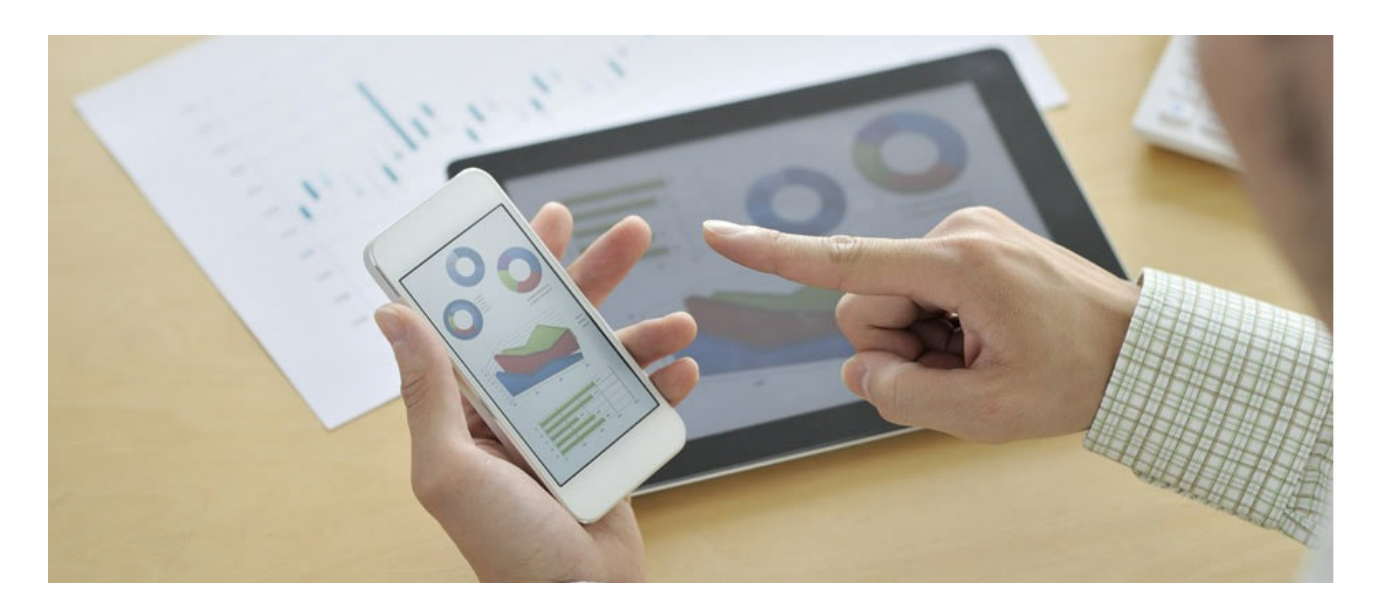

## INFUZE GOLANG MODULE USER GUIDE

### **Support**

The [ScientiaMobile](https://www.scientiamobile.com/forum/) Support Forum is open to all WURFL users, both commercial license holders and evaluation users. It represents the combined knowledge base for the WURFL community. Commercial licensees are invited to post questions in the forum using the account to which their licenses are associated. This may mean faster handling of those posts by ScientiaMobile's personnel.

For commercial license holders, there are tiered support levels to address a variety of business support needs. After logging into your account, commercial licensees with support options can access the **[Enterprise](https://scientiamobile.zendesk.com/home) Support** portal to post tickets. These tickets will receive expedited attention.

To inquire about support plans, use our **[License](https://www.scientiamobile.com/inquiry) Inquiry** or our **[General](https://www.scientiamobile.com/contact) Inquiry form.** 

## **Update Notifications**

If you would like to be notified of our API updates, major data updates, and other technical changes, please [subscribe](https://www.scientiamobile.com/page/enewsletter) to our ScientiaMobile Announcements list

## scientiamobile

www.scientiamobile.com Tel +1.703.310.6650 E-mail: sales@scientiamobile.com

Copyright © 2018 ScientiaMobile, all rights reserved. WURFL Cloud, WURFL OnSite, WURFL and, InFuze WURFL InSight and respective logos are trademarks of ScientiaMobile. Apache is the trademark of the Apache Software Foundation. NGINX is the trademark of Nginx Software Inc. Varnish is the trademark of Varnish Software AB

# WURFL InFuze Module for golang : User Guide

WURFL InFuze for golang is a GO language module wrapping the WURFL C API and encapsulating it in two golang types to provide a fast and intuitive interface. It is compatible on linux/macos platforms for golang 1.7 or higher.

## Installing libwurfl

In order for the Module to work it is **ESSENTIAL** that the libwurfl library is installed on your system. libwurfl is provided in your Customer Vault/FileX.

If you have not already installed libwurfl, instructions can be found [here](https://docs.scientiamobile.com/documentation/changelog/infuze-api-change-log). Release notes for each API can be found here.

## Installation on Linux/MacOS X

InFuze for golang is available as a binary package. To install it select the package for the correct go version and untar the contents in your GOPATH folder. For example, on go-1.8:

# cd \$GOPATH # tar xvzf golang-1.8-wurfl-1.9.2.1-binary.tar.gz

## Usage

Here is an example to get started:

package main import ( "fmt" "scientiamobile/wurfl" )

func main() {

```
var wengine *wurfl.Wurfl
var device *wurfl.Device
```
wengine, err := wurfl.Create("/usr/share/wurfl/wurfl.zip", nil, nil, -1, wurfl.WurflCacheProviderLru, "100000")

```
if err != nil \{fmt.Println(err)
```
}

ua := "Dalvik/1.6.0 (Linux; U; Android 4.3; SM-N900T Build/JSS15J)"

device, err = wengine.LookupUserAgent(ua)

```
deviceid, err := device.GetDeviceID()
```
fmt.Println(deviceid)

```
fmt.Println(device.GetCapability("device_os"))
fmt.Println(device.GetVirtualCapability("is_android"))
```

```
device.Destroy()
wengine.Destroy()
```
}

Create the WURFL Engine once, then lookup UserAgent (or a request directly using wengine.LookupRequest()) and get the static and virtual capabilities needed in your implementation (**NOTE:** virtual capabilities are calculated at runtime).

## WURFL Updater

If you want to keep your wurfl.zip uptodate with the ScientiaMobile data release schedule, then you might want to use the Updater features.

After creating your WURFL Engine, set your personal WURFL Snapshot URL (in the form

https://data.scientiamobile.com/xxxxx/wurfl.zip, with xxxxx replaced with your personal access token, located in your

license account page):

```
uerr := wengine.SetUpdaterDataURL(Url)
if uerr != nil \{fmt.Printf("SetUpdaterDataUrl returned : %s\n", uerr.Error())
}
```
Specify the periodicity you would like for update checks:

```
_ = wengine.SetUpdaterDataFrequency(wurfl.WurflUpdaterFrequencyDaily)
```
Then start the updater:

```
uerr = wengine.UpdaterStart()
if uerr != nil {
 fmt.Printf("UpdaterStart returned : %s\n", uerr.Error())
}
```
Updater will run a daily check for the latest release of the wurfl.zip file, download it, and update the running engine to the latest version - all during normal application operations.

#### API Reference

#### Index

- [Constants](#page-0-0)
- type [Device](#page-0-0)
	- func (d \*Device) [Destroy\(\)](#page-0-0)
	- func (d \*Device) [GetCapabilities\(caps](#page-0-0) []string) []string
	- func (d \*Device) [GetCapability\(cap](#page-0-0) string) string
	- func (d \*Device) [GetDeviceID\(\)](#page-0-0) (string, error)
	- func (d \*Device) [GetMatchType\(\)](#page-0-0) int
	- func (d \*Device) [GetNormalizedUserAgent\(\)](#page-0-0) (string, error)
	- func (d \*Device) [GetOriginalUserAgent\(\)](#page-0-0) (string, error)
	- func (d \*Device) [GetRootID\(\)](#page-0-0) string
	- func (d \*Device) [GetUserAgent\(\)](#page-0-0) (string, error)
- func (d \*Device) [GetVirtualCapability\(vcap](#page-0-0) string) string
- func (d [\\*Device\)](#page-0-0) IsRoot() bool
- type [Wurfl](#page-0-0)
	- func Create(Wurflxml string, Patches []string, CapFilter []string, EngineTarget int, CacheProvider int, [CacheExtraConfig](#page-0-0) string) (\*Wurfl, error)
	- func (w \*Wurfl) [Destroy\(\)](#page-0-0)
	- func (w \*Wurfl) [GetAPIVersion\(\)](#page-0-0) string
	- func (w \*Wurfl) [GetAllCaps\(\)](#page-0-0) [1string
	- func (w \*Wurfl) [GetAllVCaps\(\)](#page-0-0) []string
	- func (w \*Wurfl) GetEngineTarget() string
	- func (w \*Wurfl) [GetInfo\(\)](#page-0-0) string
	- func (w \*Wurfl) [GetLastLoadTime\(\)](#page-0-0) string
	- func (w \*Wurfl) [GetUserAgentPriority\(\)](#page-0-0) string
	- func (w \*Wurfl) [HasCapability\(cap](#page-0-0) string) bool
	- func (w \*Wurfl) [HasVirtualCapability\(vcap](#page-0-0) string) bool
	- func (w \*Wurfl) [LookupDeviceID\(DeviceID](#page-0-0) string) (\*Device, error)
	- func (w \*Wurfl) [LookupDeviceIDWithRequest\(DeviceID](#page-0-0) string, r \*http.Request) (\*Device, error)
	- func (w \*Wurfl) [LookupRequest\(r](#page-0-0) \*http.Request) (\*Device, error)
	- func (w \*Wurfl) [LookupUserAgent\(ua](#page-0-0) string) (\*Device, error)
	- func (w \*Wurfl) [SetUpdaterDataFrequency\(Frequency](#page-0-0) int) error
	- func (w \*Wurfl) [SetUpdaterDataURL\(DataURL](#page-0-0) string) error
	- func (w \*Wurfl) [SetUpdaterLogPath\(LogFile](#page-0-0) string) error
	- func (w \*Wurfl) [SetUserAgentPriority\(prio](#page-0-0) int)
	- func (w \*Wurfl) [UpdaterRunonce\(\)](#page-0-0) error
	- func (w \*Wurfl) [UpdaterStart\(\)](#page-0-0) error
	- func (w \*Wurfl) [UpdaterStop\(\)](#page-0-0) error

#### Constants

const (

WurflUserAgentPriorityOverrideSideloadedBrowserUserAgent = C.WURFL\_USERAGENT\_PRIORITY\_OVERRIDE\_SIDELOA DED\_BROWSER\_USERAGENT

```
WurflUserAgentPriorityUsePlainUserAgent = C.WURFL_USERAGENT_PRIORITY_USE_PLAIN_USERAGENT
```
)

UserAgent priority possible values

const (

```
WurflCacheProviderNone = C.WURFL_CACHE_PROVIDER_NONE
 WurflCacheProviderLru = C.WURFL_CACHE_PROVIDER_LRU
 // DOUBLE LRU is deprecated
 WurflCacheProviderDoubleLru = C.WURFL_CACHE_PROVIDER_DOUBLE_LRU
)
```
Cache Provider possible values

const ( WurflMatchTypeExact = C.WURFL\_MATCH\_TYPE\_EXACT WurflMatchTypeConclusive = C.WURFL\_MATCH\_TYPE\_CONCLUSIVE WurflMatchTypeRecovery = C.WURFL\_MATCH\_TYPE\_RECOVERY

```
WurflMatchTypeCatchall = C.WURFL_MATCH_TYPE_CATCHALL
WurflMatchTypeHighPerformance = C.WURFL_MATCH_TYPE_HIGHPERFORMANCE
WurflMatchTypeNone = C.WURFL_MATCH_TYPE_NONE
WurflMatchTypeCached = C.WURFL_MATCH_TYPE_CACHED
```

```
\lambda
```

```
Match type
```

```
const (
  WurflUpdaterFrequencyDaily = C.WURFL_UPDATER_FREQ_DAILY
  WurflUpdaterFrequencyWeekly = C.WURFL_UPDATER_FREQ_WEEKLY
\lambda
```

```
Wurfl updater frequency
```
## type Device

```
type Device struct {
  Device C.wurfl_device_handle
  Wurfl_C.wurfl_handle
}
```
Device represents internal matched device handle

#### func (\*Device) Destroy

func (d \*Device) Destroy()

Destroy device handle, should be called when device attributes are no longer needed

#### func (\*Device) GetCapabilities

func (d \*Device) GetCapabilities(caps []string) []string

Get a list of Capabilities

#### func (\*Device) GetCapability

func (d \*Device) GetCapability(cap string) string

Get a single Capability

#### func (\*Device) GetDeviceID

func (d \*Device) GetDeviceID() (string, error)

Get wurfl\_id string from device handle

#### func (\*Device) GetMatchType

func (d \*Device) GetMatchType() int

Get type of Match occurred in lookup

#### func (\*Device) GetNormalizedUserAgent

func (d \*Device) GetNormalizedUserAgent() (string, error)

Get the Normalized (processed by wurfl api) userAgent

### func (\*Device) GetOriginalUserAgent

func (d \*Device) GetOriginalUserAgent() (string, error)

Get the original userAgent of matched device (the one passed to lookup)

### func (\*Device) GetRootID

func (d \*Device) GetRootID() string

Retrieve the root device ID of this device.

#### func (\*Device) GetUserAgent

func (d \*Device) GetUserAgent() (string, error)

Get default UserAgent of matched device (might be different from UA passed to lookup)

#### func (\*Device) GetVirtualCapability

func (d \*Device) GetVirtualCapability(vcap string) string

Get Virtual Capability

#### func (\*Device) IsRoot

func (d \*Device) IsRoot() bool

True if device is device root

### type Wurfl

type Wurfl struct { Wurfl C.wurfl\_handle }

Wurfl represents internal wurfl infuze handle

#### func Create

func Create(Wurflxml string, Patches []string, CapFilter []string, CacheProvider int, CacheExtraConfig string) (\*Wurfl, error)

Create the wurfl engine.

Wurflxml - path to the wurfl.xml/zip file Patches - slice of paths of patches files to load CapFilter - list of capabilities used; allow to init engine without loading all 500+ caps CacheProvider - WurflCacheProviderLru CacheExtraConfig - size of single lru cache in the form "100000"

#### func (\*Wurfl) Destroy

func (w \*Wurfl) Destroy()

Destroy the wurfl engine

#### func (\*Wurfl) GetAPIVersion

func (w \*Wurfl) GetAPIVersion() string

Returns version of internal InFuze API

#### func (\*Wurfl) GetAllCaps

func (w \*Wurfl) GetAllCaps() []string

Return all capabilities names

#### func (\*Wurfl) GetAllVCaps

func (w \*Wurfl) GetAllVCaps() []string

Teturn all virtual capabilities names

#### func (\*Wurfl) GetInfo

func (w \*Wurfl) GetInfo() string

Get wurfl.xml info

#### func (\*Wurfl) GetLastLoadTime

func (w \*Wurfl) GetLastLoadTime() string

Get last wurfl.xml load time

#### func (\*Wurfl) GetUserAgentPriority

func (w \*Wurfl) GetUserAgentPriority() string

Tells if WURFL is using the plain user agent or the sideloaded browser user agent for device detection

#### func (\*Wurfl) HasCapability

func (w \*Wurfl) HasCapability(cap string) bool

Return true if the capability exists

#### func (\*Wurfl) HasVirtualCapability

func (w \*Wurfl) HasVirtualCapability(vcap string) bool

Return true if the virtual capability exists

#### func (\*Wurfl) LookupDeviceID

func (w \*Wurfl) LookupDeviceID(DeviceID string) (\*Device, error)

Lookup by wurfl\_ID and return Device handle

#### func (\*Wurfl) LookupDeviceIDWithRequest

func (w \*Wurfl) LookupDeviceIDWithRequest(DeviceID string, r \*http.Request) (\*Device, error)

Lookup by wurfl\_ID and request headers and return Device handle

#### func (\*Wurfl) LookupRequest

func (w \*Wurfl) LookupRequest(r \*http.Request) (\*Device, error)

Lookup Request and return Device handle

#### func (\*Wurfl) LookupUserAgent

func (w \*Wurfl) LookupUserAgent(ua string) (\*Device, error) Lookup up useragent and return Device handle

#### func (\*Wurfl) SetUpdaterDataFrequency

func (w \*Wurfl) SetUpdaterDataFrequency(Frequency int) error

Set interval of update checks

#### func (\*Wurfl) SetUpdaterDataURL

func (w \*Wurfl) SetUpdaterDataURL(DataURL string) error Set your scientiamobile vault https updater url

#### func (\*Wurfl) SetUpdaterLogPath

func (w \*Wurfl) SetUpdaterLogPath(LogFile string) error

Set path of updater log file

#### func (\*Wurfl) SetUserAgentPriority

func (w \*Wurfl) SetUserAgentPriority(prio int)

Sets which UA wurfl is using (plain or sideloaded)

#### func (\*Wurfl) UpdaterRunonce

func (w \*Wurfl) UpdaterRunonce() error

Start updater process once and wait for termination

#### func (\*Wurfl) UpdaterStart

func (w \*Wurfl) UpdaterStart() error

Start the updater thread

#### func (\*Wurfl) UpdaterStop

func (w \*Wurfl) UpdaterStop() error

Stop the updater thread

*IMPORTANT - Decommissioning of Engine Target options Prior to version 1.9 of the API, users could choose between WURFL\_ENGINE\_TARGET\_HIGH\_PERFORMANCE and WURFL\_ENGINE\_TARGET\_HIGH\_ACCURACY engine optimization options. These options had been introduced years ago to manage the behavior of certain web browsers and their tendency to present "always different" User-Agent strings that would baffle strategies to cache similar WURFL queries in memory.*

As the problem has been solved by browser vendors, the need to adopt this strategy has diminished and

*ultimately disappeared (i.e. there was no longer much to be gained with the performance mode in most circumstances) and ScientiaMobile elected to "remove" this option to simplify configuration and go in the direction of uniform API behavior in different contexts.*

#### **© 2018 ScientiaMobile Inc.**

#### **All Rights Reserved.**

**NOTICE:** All information contained herein is, and remains the property of ScientiaMobile Incorporated and its suppliers, if any. The intellectual and technical concepts contained herein are proprietary to ScientiaMobile Incorporated and its suppliers and may be covered by U.S. and Foreign Patents, patents in process, and are protected by trade secret or copyright law. Dissemination of this information or reproduction of this material is strictly forbidden unless prior written permission is obtained from ScientiaMobile Incorporated.